## Online security tutorials Privacy for iPhone

## #EnModeAdo

The privacy tab allows, among other things, to determine which applications have access to certain information or features of the phone. For example, it is possible to choose which applications have access to the microphone, the camera or even the location service.

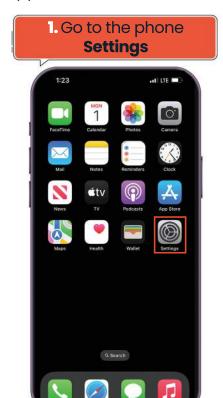

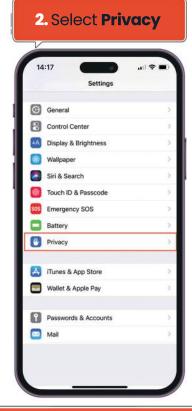

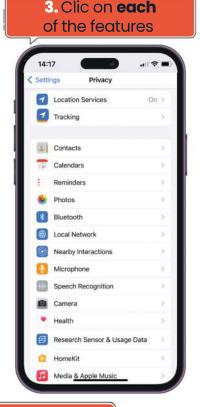

4. Determine **which applications** can **access the various features.** You can choose whether or not to allow access. It is possible for some features to allow access only when the application is running.

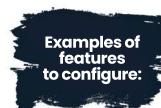

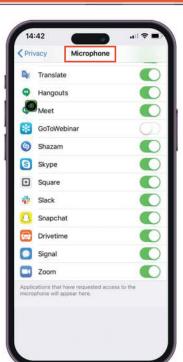

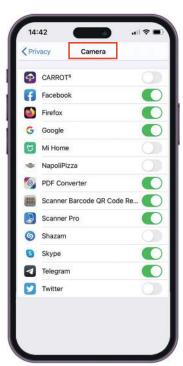

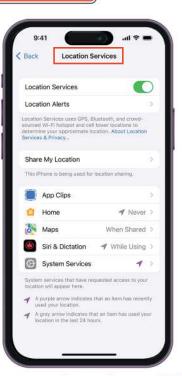